## What is QuickPop?

QuickPop does just two things, but was designed to do them very well. This program performs functions that will benefit any Mac user and is extremely simple to set up and use.

The first is to allow you to assign "Hotkeys" to up to fifty (50) applications, documents, Apple Menu Items, control panels, FKEYs, monitor depth (colors) or speaker volume settings.    When the "Hotkeys" are pressed from within most any application, the selected item will instantly launch (or change speaker or monitor settings).

The second is to allow you to have a menu pop up anywhere on the screen when you hold a key (option, command, control or shift in any combination depending on how you set it up) and click and hold down the mouse button. From this pop-up menu you can launch your favorite documents, applications, control panels, FKEYs, Apple Menu Items, change monitor depth (colors) settings, change the speaker level or switch to any other running application.

## Some uses for QuickPop:

- \* Change monitor settings (for those games that require       different monitor settings) and assign a single key to       instantly switch to 16 colors, 256 colors or Black &       white, whatever you need!
- \* Have a key (or keys) to turn the speaker off or to a       different level, no need to go to the Sound control panel       anymore!
- \* Launch your favorite application, document, control       panel, FKEY or Apple menu item at the touch of a key       (or keys).
- \* Keep your favorite FKEYs in files rather than installing them in the System file. Place aliases of the FKEY files       in the QuickPop Folder and you can launch the FKEYs       with any key(s) you set up!

What comes in the QuickPop package?

Your QuickPop package should contain the following files:

- QuickPop
- QuickPop Documentation
- QuickPop Read Me First! (a SimpleText file)
	- Registration (open me!)           (fill out the registration form with this application)

My Thanks!

      I want to thank all the beta testers (Byron Barker, Robert Bittner, Darius G. Brotman, Stephen J. Kayner, Casey Meaden and E. Joseph Pred) for testing, suggestions and help. I couldn't have done it without you! I also wish to thank Dan Deacon from the Xeau Design Group for the wonderful artwork, he can be reached via email at ddeacon@indirect.com

I also want to thank One Step Beyond for the code to get and check for the "HotKeys".

Who wrote this thing?

QuickPop for the Macintosh was written on a Macintosh Quadra 630 by John V. Holder.

QuickPop Specifications:                                                                                        

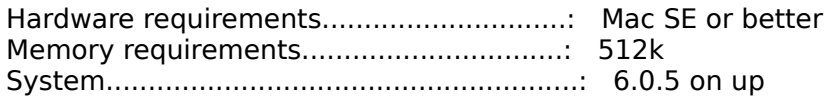